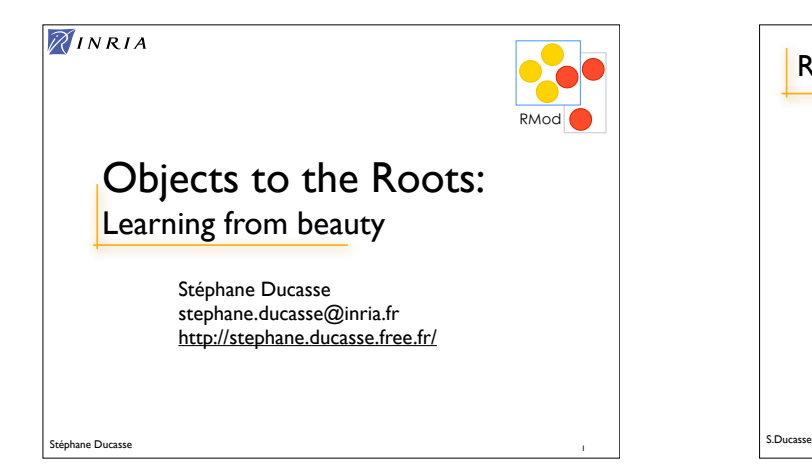

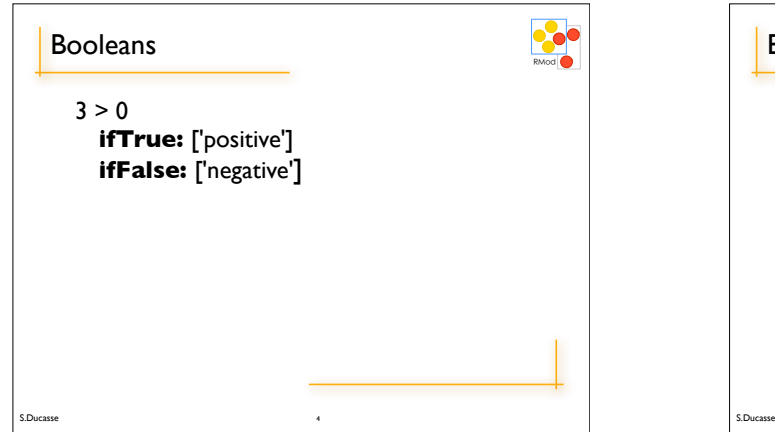

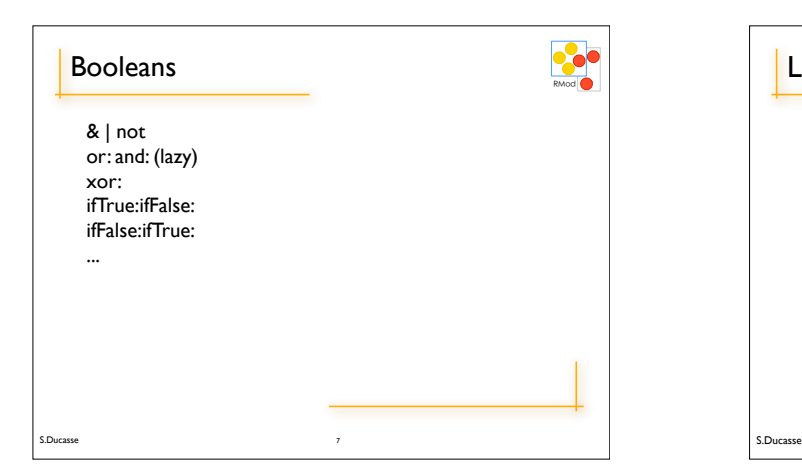

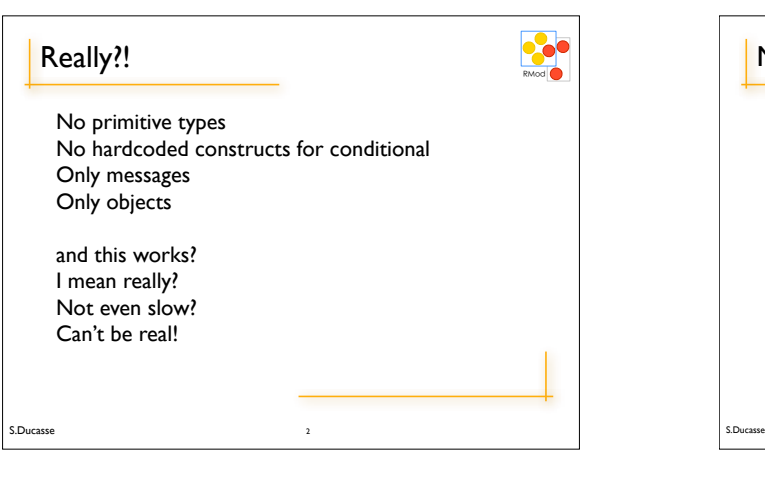

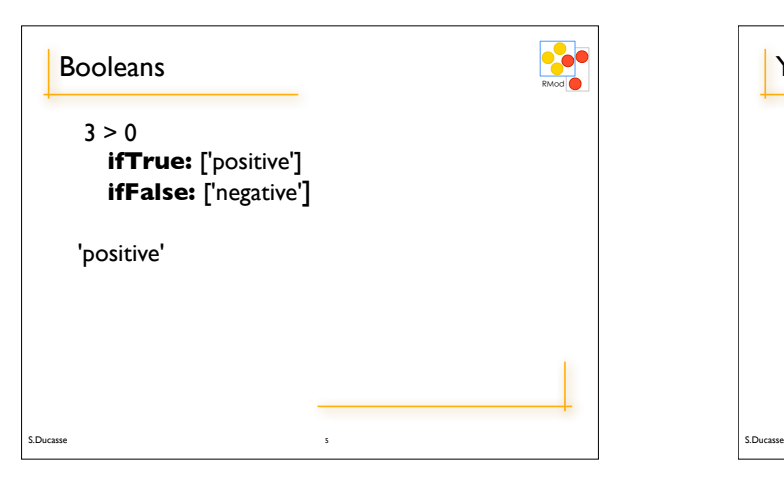

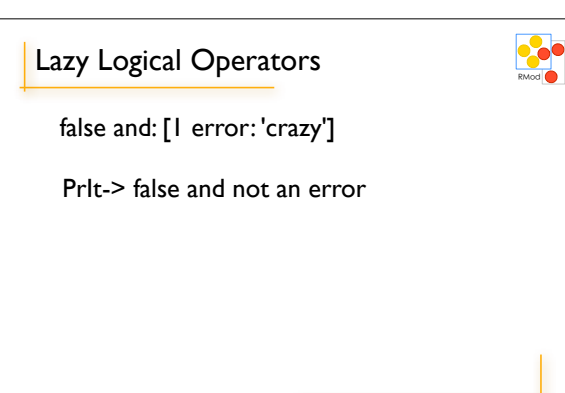

8

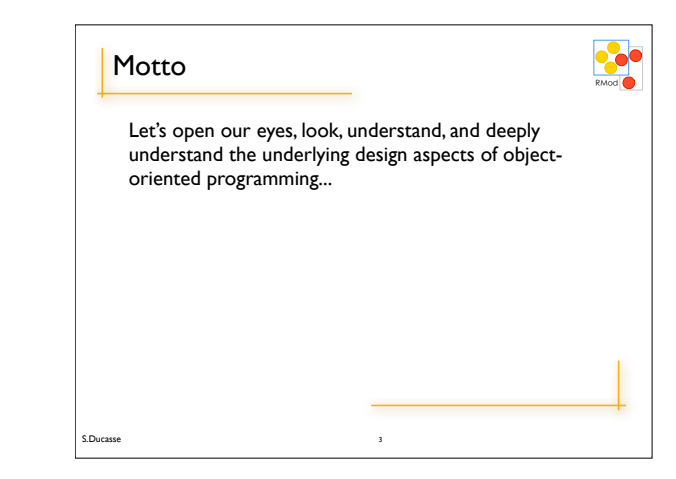

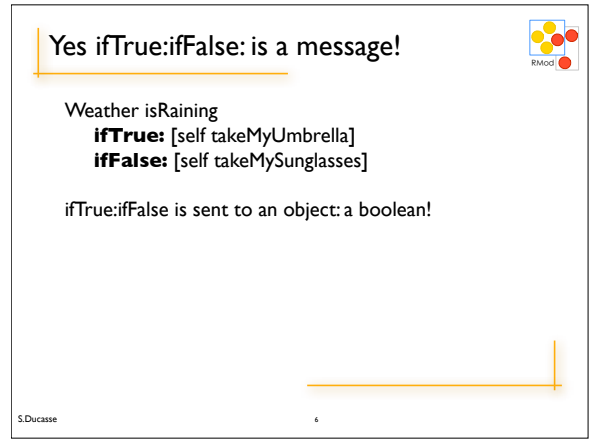

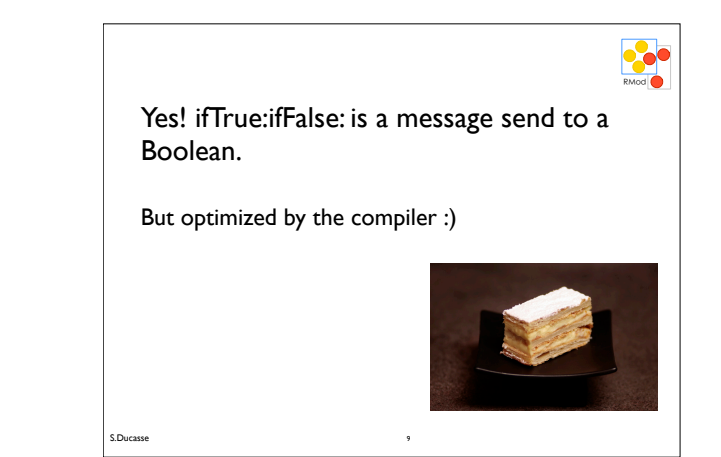

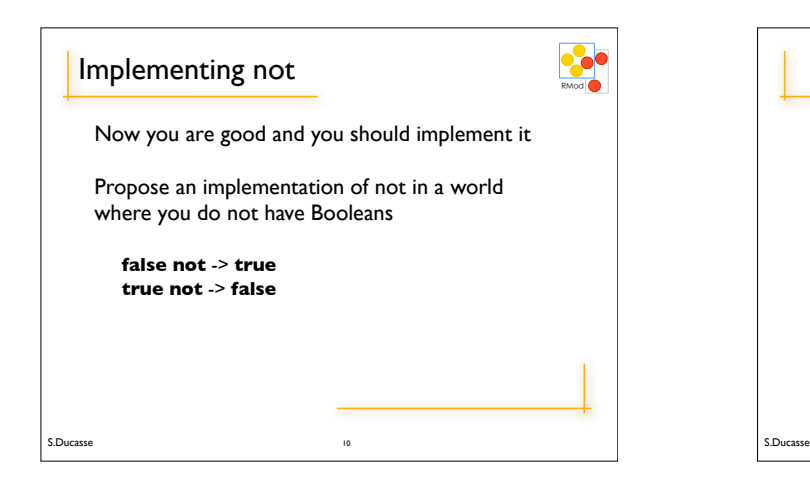

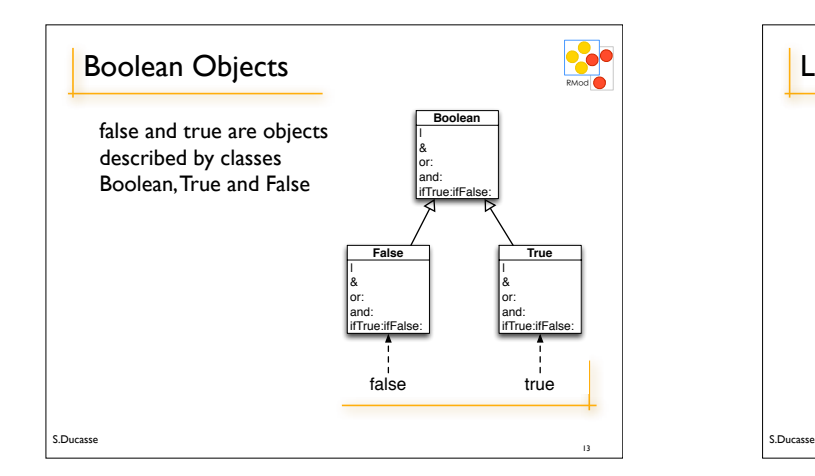

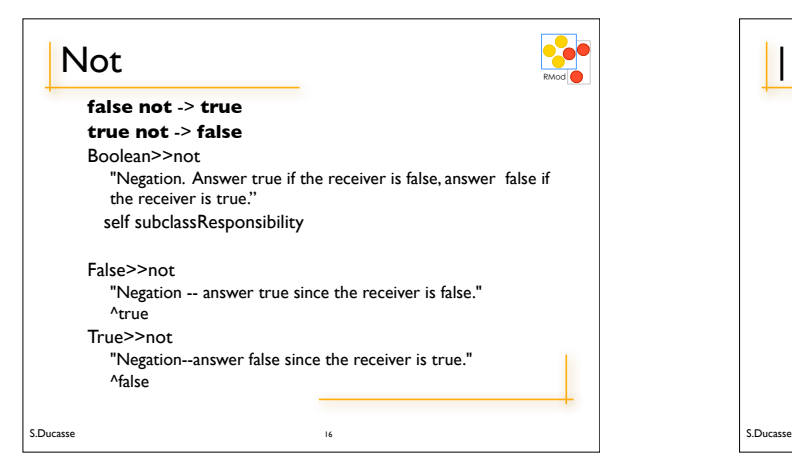

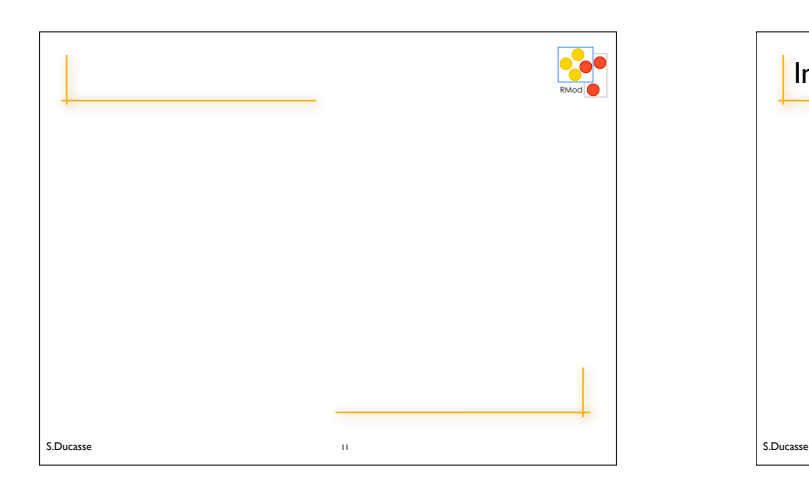

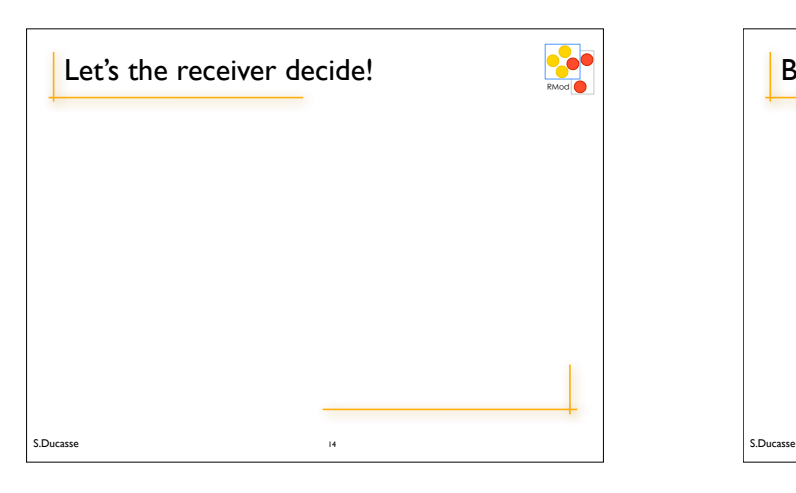

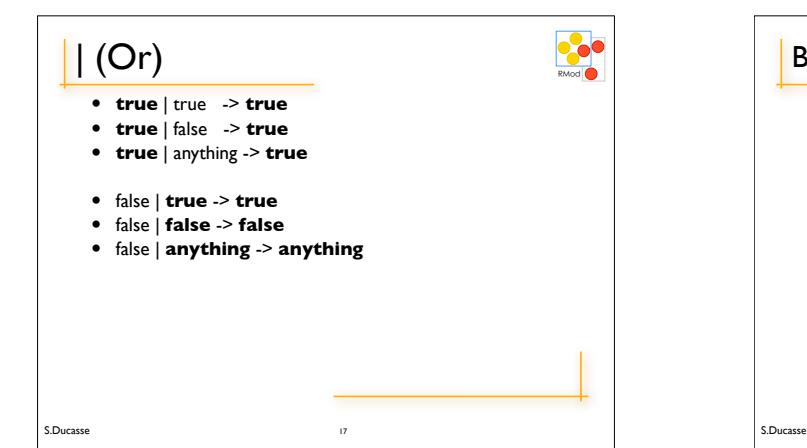

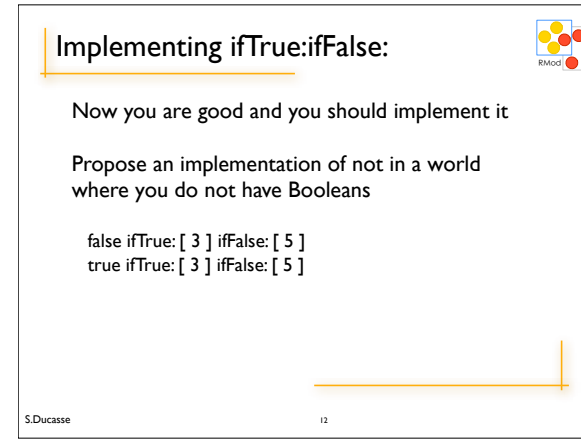

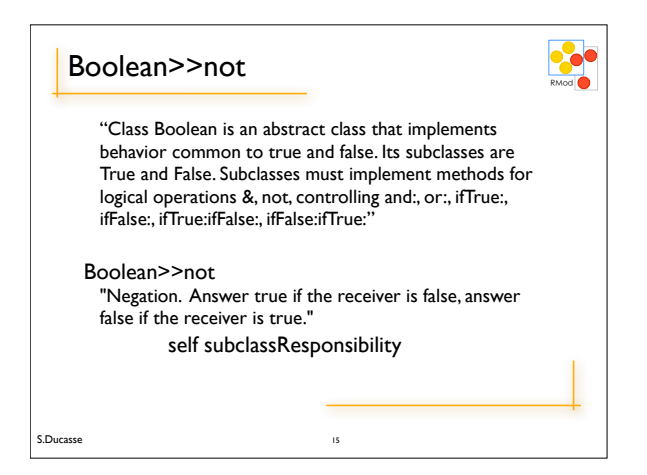

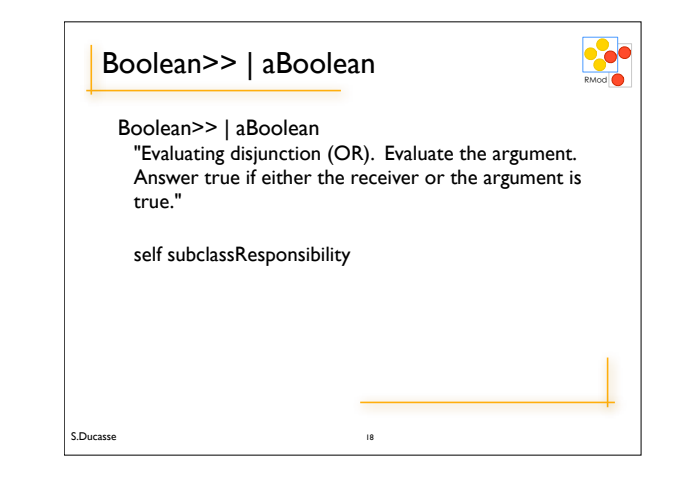

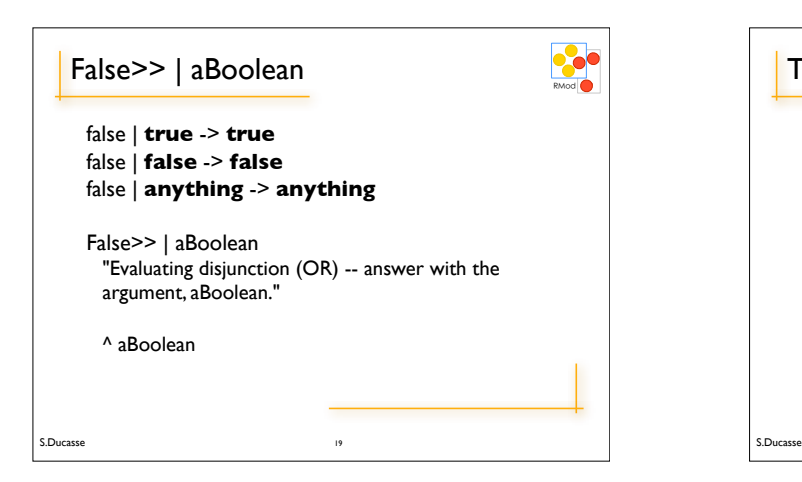

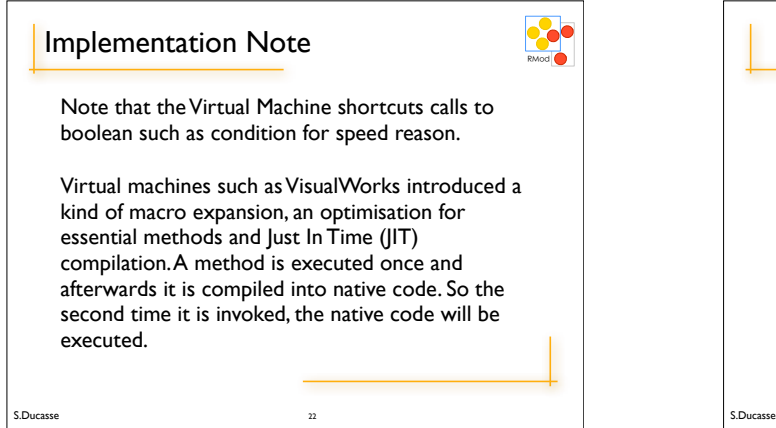

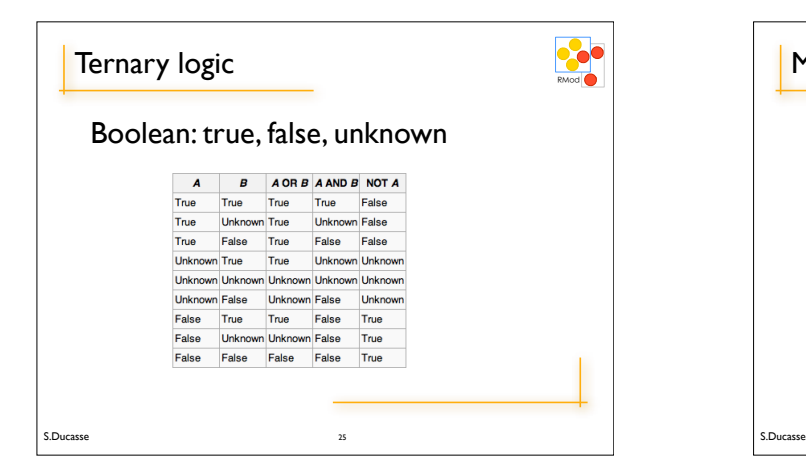

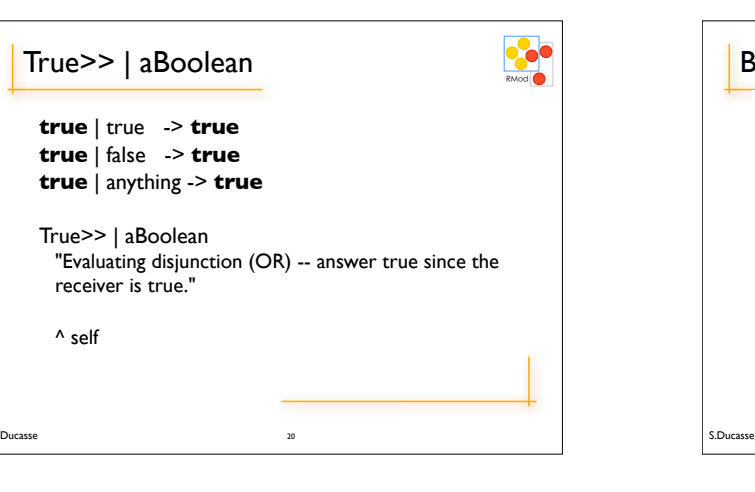

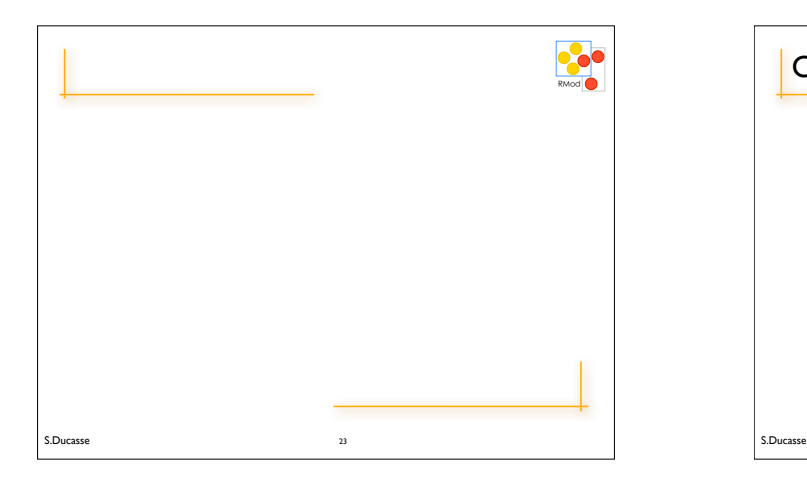

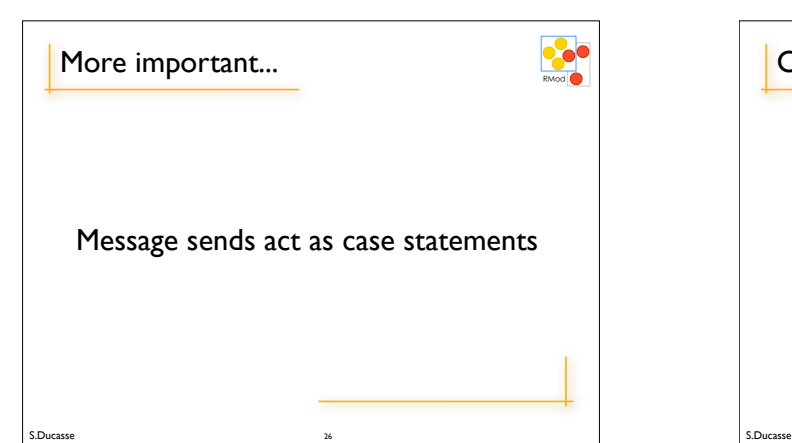

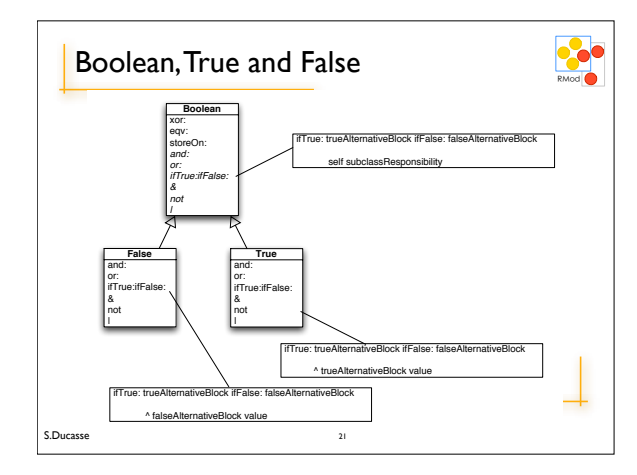

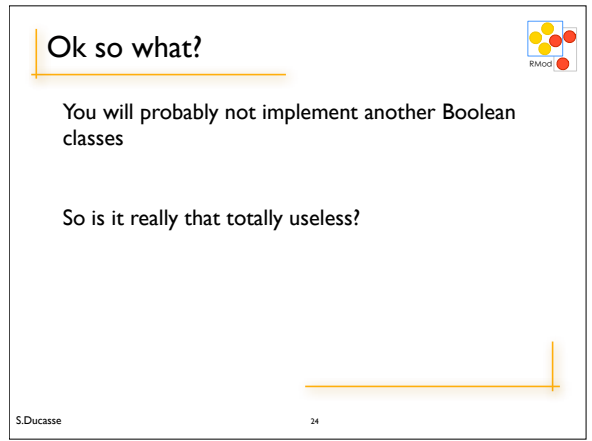

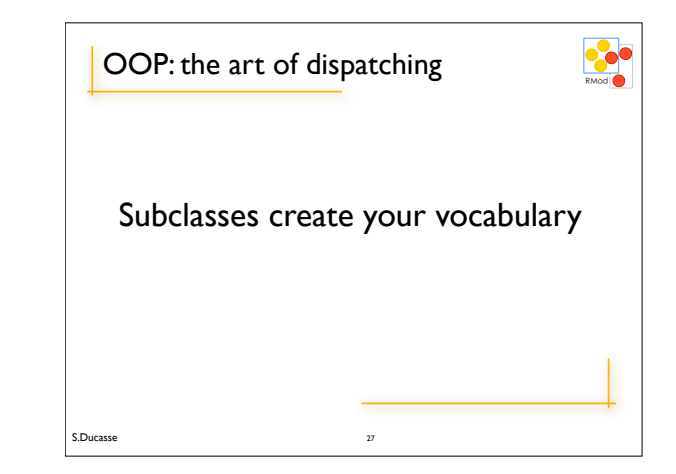

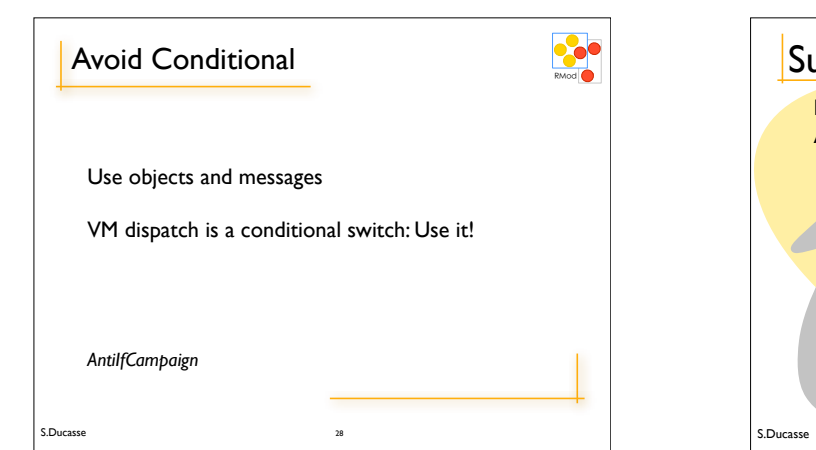

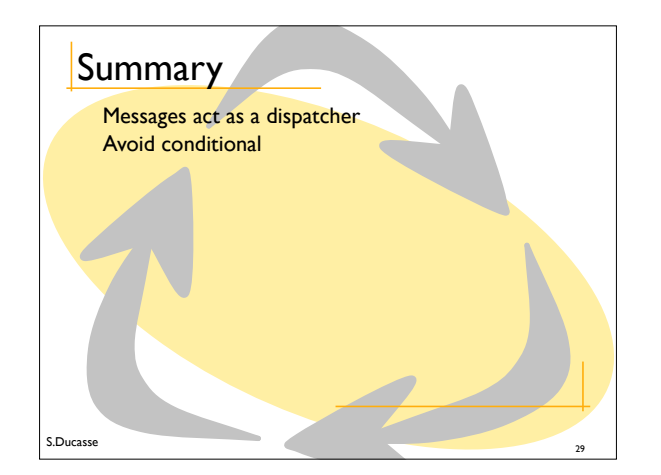